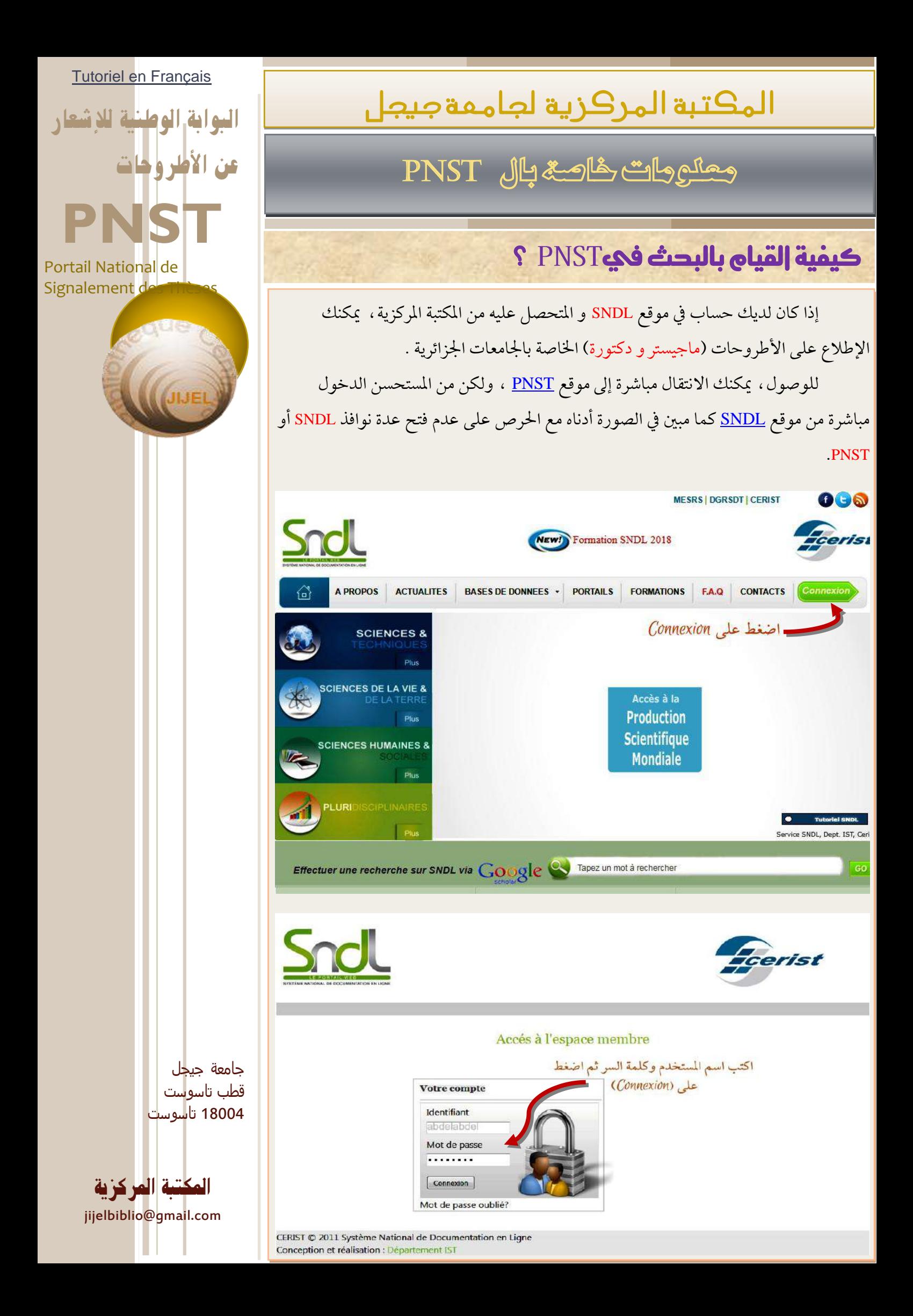

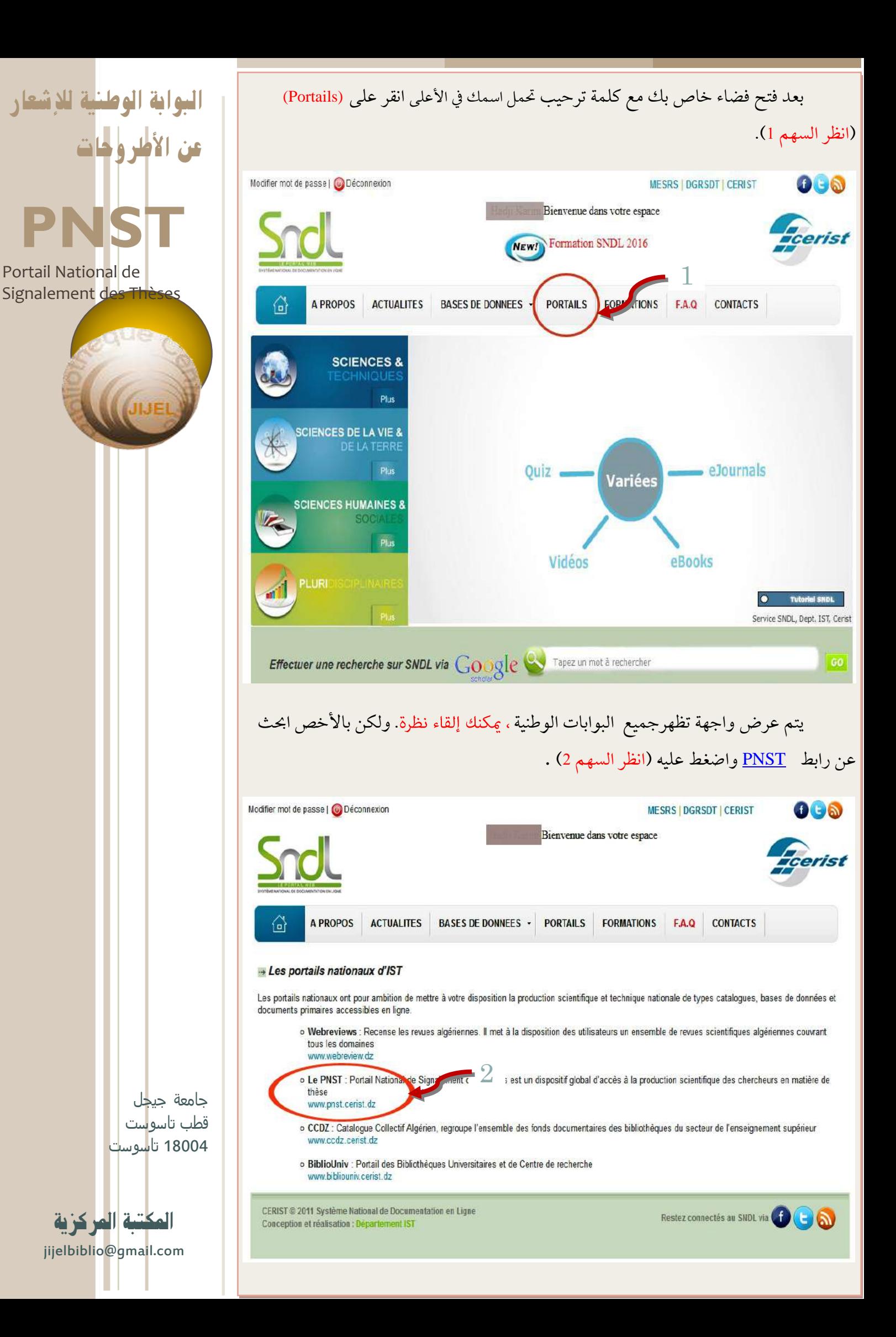

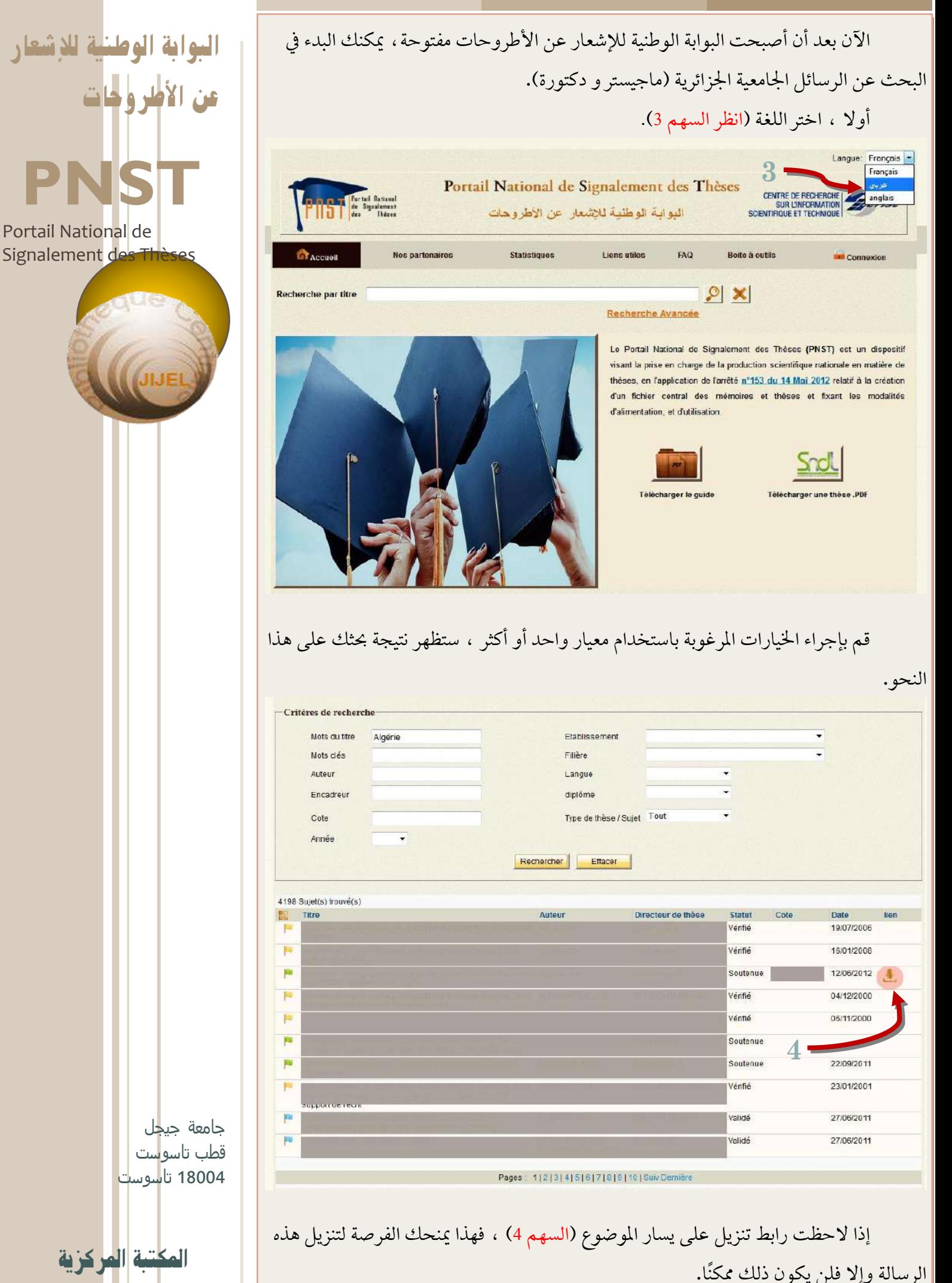

jijelbiblio@gmail.com

ومع ذلك ، إذا شعرت أن أطروحة ما تثير اهتمامك ، ولكن للأسف ، لا يمكن تنزيلها بسبب عدم وجود الرابط ، ميكنك من خالل استشارة البطاقة البيبليوغرافية احلصول على موقعها الدقيق (انظر السهم 5).

إذا لزم الأمر ، حاول الحصول على الأطروحة المعنية عن طريق الاتصال بالمكتبة المركزية للجامعة املشار إليها كما يف الصورة.

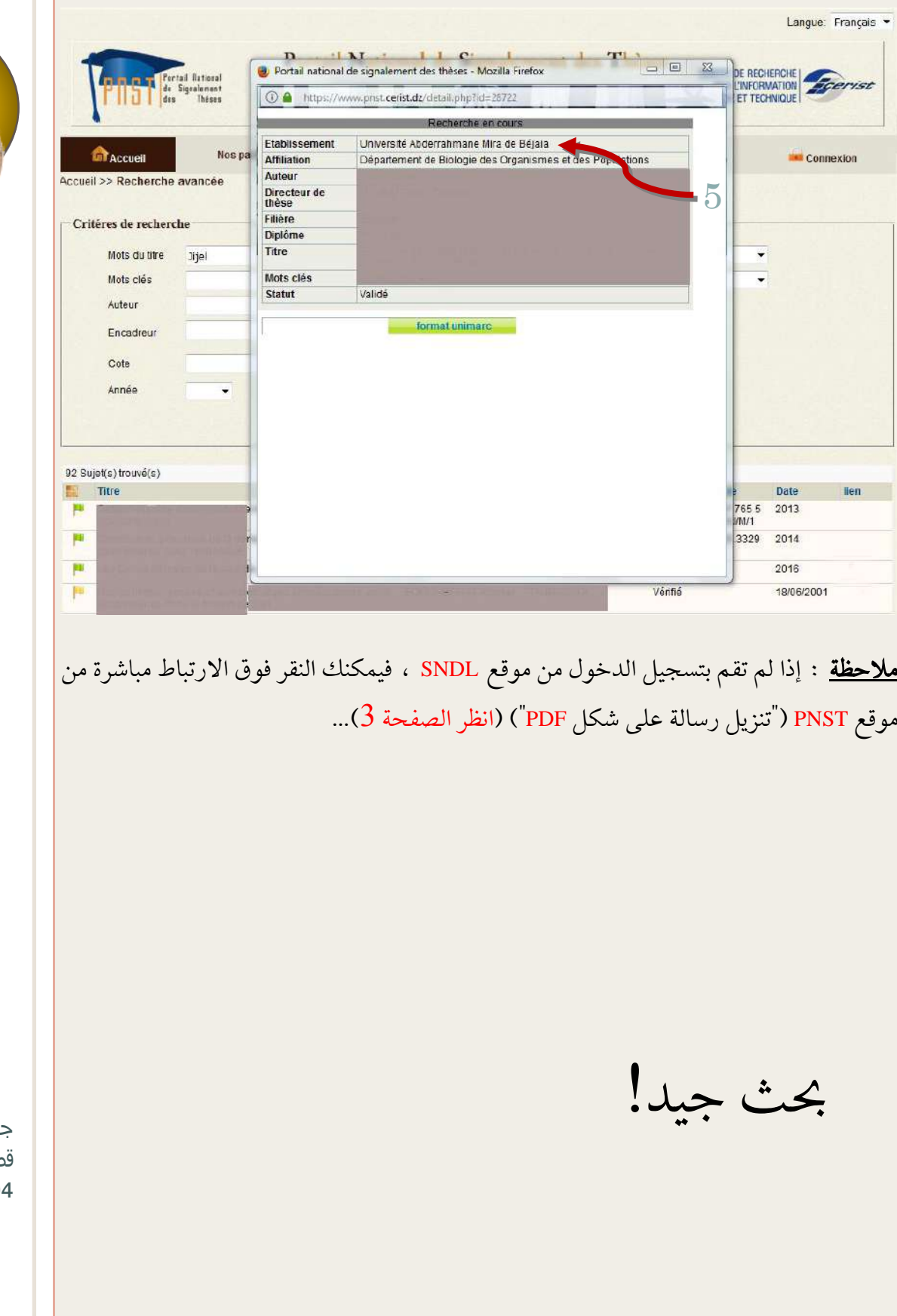

البوابة الوطنية لإلشعار عن الأطروحات **PNST**

Portail National de Signalement des Thèses

> نامعة جيجل طب تاسو<mark>س</mark>ت .<br>1800 تا<mark>س</mark>وس<mark>ت</mark>

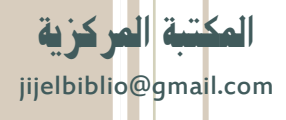